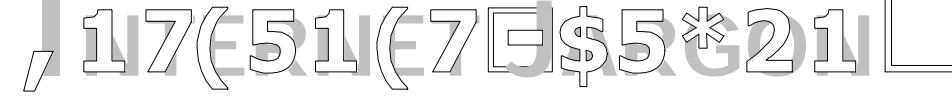

# Impress Your Friends With Your Web Vocabulary

# **Internet**

A system of interconnected computers around the world, which store information available to anyone, that has a connection set up. These connections are open 24 hours a day, 365 days (sometimes 366) per year.

#### **Internet service provider (ISP)**

A paid or free service that connects YOU to the Internet. Some samples are dial up (e.g., AOL, Earthlink, Microsoft Network), DSL (e.g., PacBell), cable (e.g., Cox@Home, Adelphia). This is your "freeway onramp" to the World Wide Web.

#### **browser**

A piece of software on YOUR computer that allows you to view the information of the World Wide Web. This is the "windshield" of your Internet car as you travel up the ISP "onramp" to the information superhighway. Examples are Netscape Navigator and Internet Explorer.

#### **server**

The computer that stores Internet information, sometimes in the form of web pages. Your computer "asks" a specific server for web page information each time you visit a new website on the Internet.

#### **client**

YOUR computer, using an Internet browser, asking for web page information from a server computer.

#### **email**

Electronic mail that can be sent to any Internet connected computer anywhere in the world for free. Sometimes accessible only through an email application like Eudora, other times available in the form of a web page like Yahoo! Mail or Hotmail.

#### **web-based email**

An email system that can be accessed from any Internet-connected computer by visiting a particular website and logging in to your account using an ID name and password. Messages can be read, written, sent, organized, deleted, replied to, forwarded using the Internet. Messages are generally stored on a server separate from your own computer.

#### **URL (uniform resource locator)**

The address of a website that can be typed into the address bar of your browser and activated by using the "enter" or "return" keys or clicking the "go" button on the browser window.

# **domain**

The addressing system of the Internet indicating which computer server the requested web page "lives" on. A hierarchy is in place with the .com, .net, .gov terms representing the highest level. The www stands for the World Wide Web system. Any terms between are ranked high to low from right to left. Any term following the .com or .gov after a slash mark indicates folders or files on that particular machine that contain the web page information. So, www.geocities.com/technologyqueen/teachers.htm stands for a commercial domain on the World Wide Web on a computer designated as "geocities". This computer holds a folder named "technologyqueen" that in turn contains a file named "teachers.htm" which is a web page that you will see if you type in the full URL/address. Whew!!!

#### **search engine**

An online system that searches through a database of known web sites and pages for particular content indicated by the user in a search field or box. Specific combinations of words listed in a particular order with particular symbols will bring up lists of pages and links to those pages that contain the requested information. Samples are AltaVista, Excite, AskJeeves.

#### **web page**

A single file/page that can be viewed on the Internet.

#### **web site**

A group of interconnected pages on related content representing the work of a single person or single company. Layouts and designs are consistent across pages. A web site may link out to other web sites created by other individuals or companies.

#### **key word search**

Using a search field on a web page, a search done by entering words related to the desired content.

#### **web spider**

A virtual web-robot that automatically searches out new web sites and adds them to a search engines' database.

#### **favorites OR bookmarks**

Web pages that YOU regularly visit and to which you have created a quick link using your browser; they are available in this form ONLY on the computer on which they were created. Favorites are created using Internet Explorer and bookmarks are created using Netscape Navigator. There are web-based bookmarking systems available that allow you to store your "quick links" online so that they are available to you no matter what computer you are using.

#### **attachment**

A file that you send to someone through an email system in its original format by attaching it to your email message.

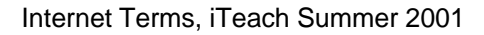

# **download**

The system by which you bring information from the web "down" to your computer (i.e., downloading an attachment or downloading a program).

#### **upload**

The system by which you send information from your computer "up" to the web (i.e., uploading an attachment or uploading a web page).

#### **dial up**

Using a phone line and modem to access the Internet. You cannot use the phone and be online at the same time. Sometimes free but definitely the least expensive connection- also the slowest connection.

# **DSL**

Using the wires on the outside of your phone line with a special modem to access the Internet. You can use the phone and be online at this same time. Rarely free (I have never heard of a free DSL service), but worth the increase in cost if you use the Internet regularly to upload or download large files. Much faster than a dial up service. Also, more than one computer can access the Internet at the same time.

# **T1**

A fast connection, very expensive, usually reserved for locations that connect an entire series of computers to the Internet- like a school. T1 is supposed to be VERY fast, but it depends on the number of computers using it concurrently and depends on what other systems it travels through prior to accessing the Internet. (see Conni for additional details)

#### **cable**

Using the coaxial cable from your cable television company to access the Internet. Limited to specific neighborhoods, potentially VERY fast- you may have seen the "web hog" commercials sponsored by the DSL providers. Based on fiber optic connections.

#### **directories and indices (plural of "index")**

Categorized lists of web page/site links. These lists of links are compiled by people or by automated systems (ask Peggy which is which…Conni always forgets). Similar to what you would find on the Yahoo! or AOL home pages.